# DVBRAZIL

റ

### REDE DMR BRANDMEISTER BR DIFERENÇAS ENTRE HOTSPOT SIMPLEX E DUAL

[WWW.DVBRAZIL.COM.BR](http://www.dvbrazil.com.br/)

# DUVIDAS SOBRE HOTSPOT NA REDE

- ESSA PEQUENA APRESENTAÇÃO FOI MOTIVADA POR DÚVIDAS DE AMIGOS NA REDE QUANTO AS DIFERENÇAS DE HOTSPOT SIMPLEX OU DUPLEX, SOBRE O QUE CADA UM FAZ DE DIFERENTE E, APROVEITAMOS PARA INCLUIR O HOTSPOT MOR QUE É UM REPETIDOR. SEGUEM ALGUMAS DUVIDAS:
	- 1. JUMBOSPOT, QUAL A VANTAGEM DE TER O DUAL ? (SL 7 e 8)
	- 2. POR EXEMPLO SE EU FALAR EM UHF E SAI EM VHF? (SL 3)
	- 3. MEU RÁDIO PODE TRANSMITIR EM VHF E SAIR EM UHF? (SL 3)
	- 4. ENTÃO, SE EU DER UM COMANDO EM DUPLEX SAI MAIS RÁPIDO, TIPO, FICA ARMAZENADO COMO UM GATILHO? (SL 3)
	- 5. AS DUAS BANDAS EM DMR FICARIAM UMA NO TG BRAZIL E OUTRA NO TG PAPO BR POR EX.? (SL 3)
	- 6. POSSO ALOCAR O DMR EM VHF E DSTAR EM UHF? (SL 3, 4 e 7)
	- 7. QUAL A DIFERENÇA AO PROGRAMAR O PI-STAR EM SIMPLEX OU DUAL? (SL 8)
	- 8. QUAIS PRINCIPAIS DIFERENÇAS ENTRE RPT, HS DUAL E HS SIMPLEX? (SL 10)

# SIMPLEX OU DUPLEX, O QUE É?

- O PRIMEIRO PONTO PARA ENTENDER É QUE ISSO NADA TEM A VER COM OS CONCEITOS CONHECIDOS DE RADIOS FM MONOBANDA OU DUAL BANDER.
- PRATICAMENTE TODOS OS JUMBOSPOTS TEM AS DUAS BANDAS (VHF e UHF).
- NENHUM HOTSPOT FUNCIONA EM FULL DUPLEX (TRANSMITE EM VHF E RECEBE EM UHF POR EX).
- NÃO HÁ RADIOS DMR FULL DUPLEX, TRANSMITE NUMA BANDA PARA RECEBER NA OUTRA.
	- OU TRANSMITE EM SIMPLEX EM SLOT ÚNICO, NUMA BANDA OU NA OUTRA EM SEPARADO,
	- OU TRANSMITE COM OFFSET (DUPLEX NA MESMA BANDA) E PARA ISSO O RÁDIO DEPENDE DE RETORNO DE COORDENADAS DO RPT ORIENTANDO A BASE DE TEMPO TDMA FARA FUNCIONAR CADA RÁDIO NOS SLOTS 1 OU 2, TECNICAMENTE INVIÁVEL EM FULL DUPLEX.

PORTANTO ISSO JÁ ESCLARECE AS DÚVIDAS INICIAIS DE 2 A 5. NÃO EXISTE OPERAÇÃO NAS DUAS BANDAS, OU FUNCIONA EM VHF OU EM UHF.

# ENTÃO O QUE É O SIMPLEX OU DUPLEX CITADO ?

Como muitos já sabem, o DMR usa sistema TDMA (Time Division Multiple Access), o que viabiliza dois canais digitais chamados de "slots" funcionando simultâneos e independentes ao mesmo tempo numa mesma frequência, portanto:

### • **SIMPLEX**:

- O HS TEM APENAS UM SLOT, O 2 (APESAR DE RECEBER O SLOT 1 TB CONVERTIDO).
- TEM UMA CONTROLADORA MMDVM E APENAS UM CHIP TRANSCEPTOR (TX E RX SIMPLEX).

### • **DUPLEX ou DUAL**:

- O HS TEM OS DOIS SLOTS 1 e 2 COMO EM UM REPETIDOR QUE FUNCIONAM INDEPENDENTES E AO MESMO TEMPO.
- TEM UMA CONTROLADORA MMDVM E DOIS CHIPS TRANSCEPTORES INDEPENDENTES (TX E RX DISTINTOS EM FREQUENCIAS DIFERENTES PARA OFFSET IGUAL A REPETIDOR, PORÉM NA MESMA BANDA).

AMBOS TEM AS DUAS BANDAS VHF e UHF, FUNCIONANDO NUMA OU NA OUTRA.

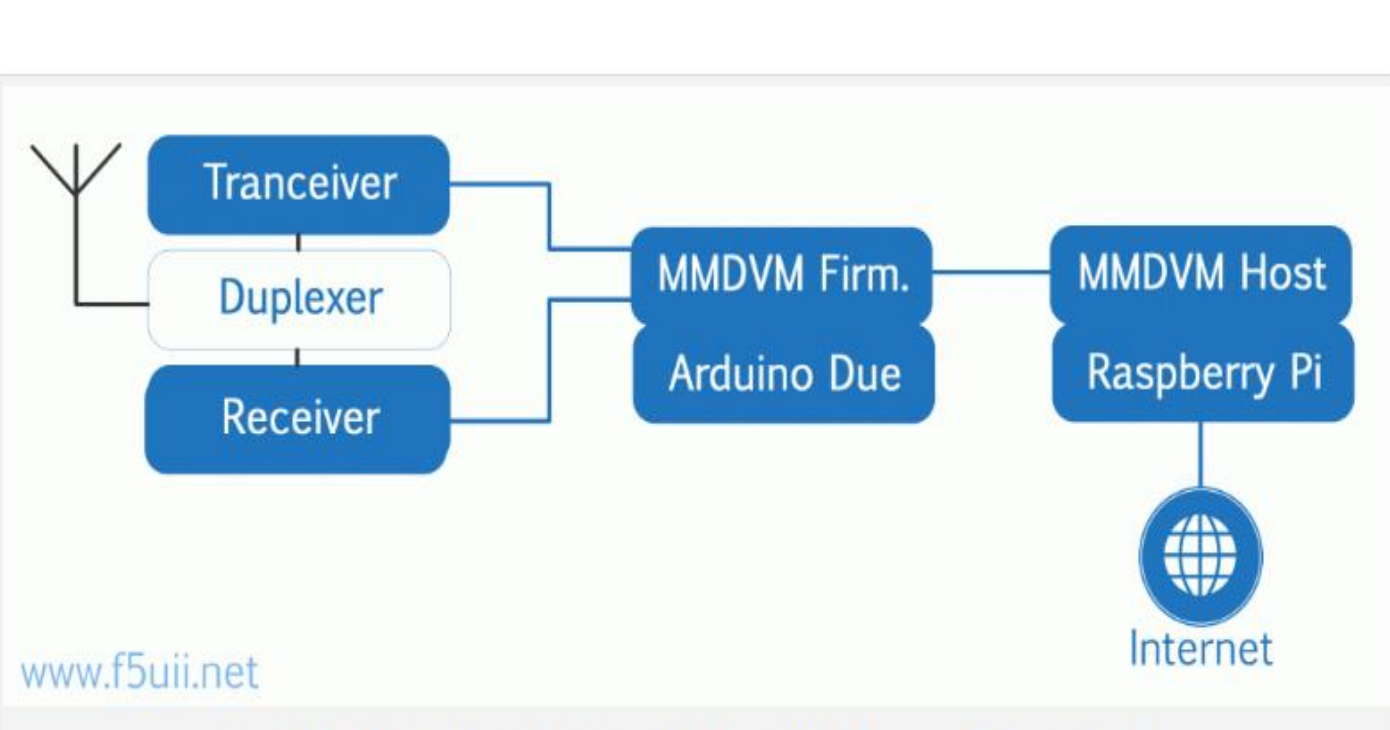

Synoptic of Digital Repeater using MultiMode Digital Voice Modem (MMDVM)

### E UM REPETIDOR, NO QUE DIFERE DE UM HS DUAL?

A concepção de um repetidor é bem semelhante a um HS dual, diferindo no circuito da controladora para utilizar dois rádios externos, além de filtros tipo duplexador e outros complementos.

### **JUMBOSPOT SIMPLEX E DUAL...**

- Built-in WiFi: 802.11b/g/n
- Built-in OLED system status display indicating Mode, Talk Group and Call Sign
- $\blacktriangleright$  Built-in LED indicators for status of Power, PTT, COS and Mode

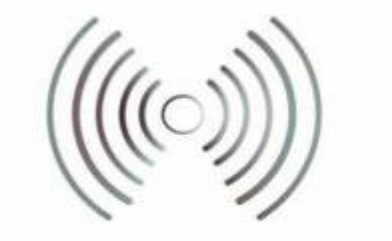

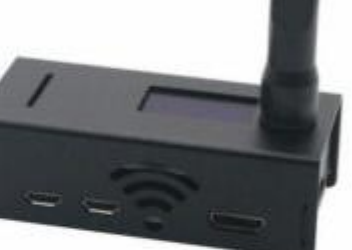

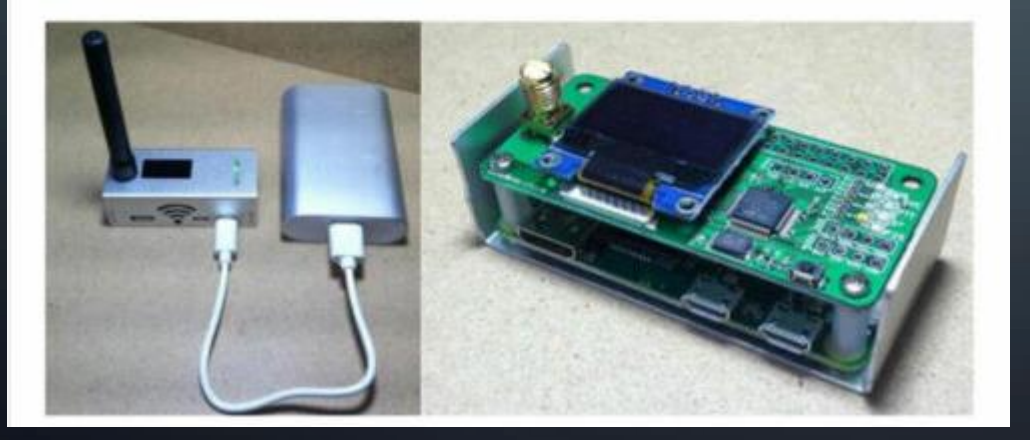

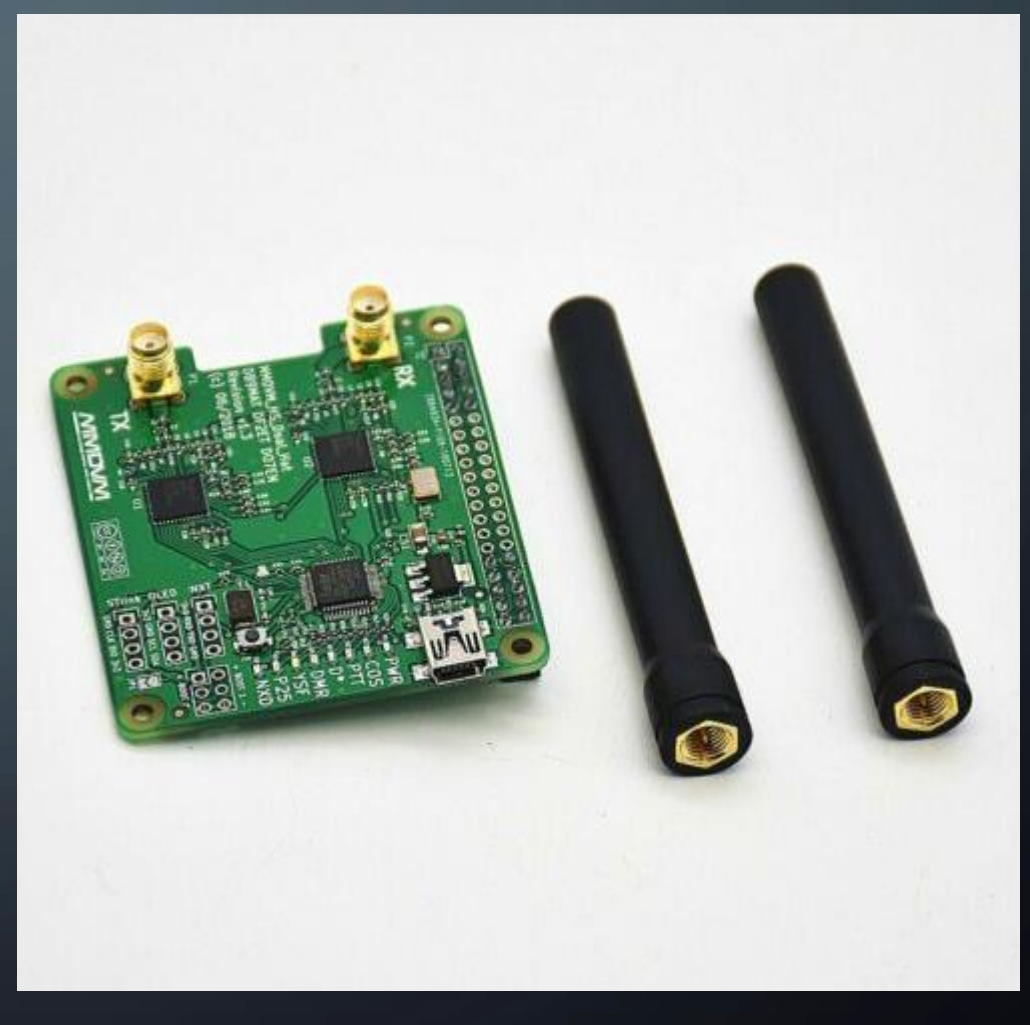

### QUAL A VANTAGEM EM TER UM HS DUAL?

- Podemos dizer que quem usa um HS Simplex deixa de conhecer os principais recursos de uma rede DMR e algumas facilidades de uso da Brandmeister.
- Quem usa um HS dual, já começa a se beneficiar de muitas recursos da rede.
- Já quem usa Repetidor pode se beneficiar de todos os recursos do DMR e da Rede Brandmeister, mas condicionado à cobertura de sinal.

#### PRINCIPAIS VANTAGENS DO H.S. DUAL: (QUESTÕES 1 E 6)

- Funciona com dois Slots ao mesmo tempo como se fossem dois repetidores ou dois Hotspots independentes num só, com a vantagem do sistema TDMA permitindo acessar os dois com o mesmo rádio. Significa que você pode deixar um TG em cada Slot e seu rádio Dual Watch sem ter de ficar desconectando um TG para usar outro toda hora.
- O TG Dinâmico atua realmente como dinâmico, ou seja, ele se desconecta após 15min após ausência de TX no HS. Já no HS Simplex, quando se entra com um TG Dinâmico você precisa desconectar manualmente, seja pelo Brandmeister Manager do pi-star ou pelo site da rede ou com o TG 4000.
- Alocar TGs Estáticos ou usar dinâmicos nos Slots e gerenciar TGs pelo site Brandmeister.network como se gerencia em um repetidor, inclusive fazer agendamento de TGs. Funções muito parecidas.

# QUAL A DIFERENÇA AO CONFIGURAR CADA UM?

ontroller Software

itroller Mode:

Ambos utilizam um Raspberry PI com Cartão Micro SD programado com o sistema Pi-Star diferindo apenas em:

1. Selecionar se é "Simplex Node" ou "Duplex Repeater" no "Control Software"

em "Configurations".

- 2. Informar as "Frequencias de RX e TX" sendo recomendado espaçamento mínimo de 5MHz no "General Configuration" em "Configuration".
- 3. Talvez tenha de habilitar o "TX ou RX Invert" no "Modem" (0 ou 1) em "MMDVMHost", modo "Expert" em "Configuration" podendo ser diferentes.

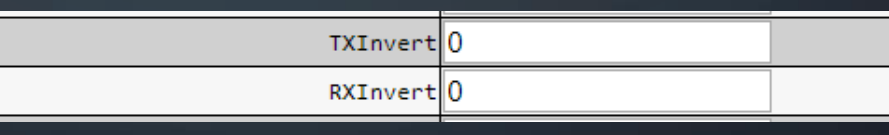

Value

DStarRepeater © MMDVMHost (DV-Mega Minimum Firmware 3.07 Required)

 $\delta$  Simplex Node  $\bullet$  Duplex Repeater (or Half-Duplex on Hotspots)

Demais ajustes seguem da mesma forma, em resumo, pouco difere um do outro desmistificando a lenda de que é complicado programar o Dual.

## RECOMENDAÇÕES DE AJUSTES A AMBOS.

- Manter "Node Type" como "Public" em "Configuration".
- Manter o "Hotspot Security" desabilitado no "SelfCare" em seu acesso no site Brandmeister.network.
- Ambos são possíveis de habilitar o "BM API", recurso especial da rede Brandmeister.

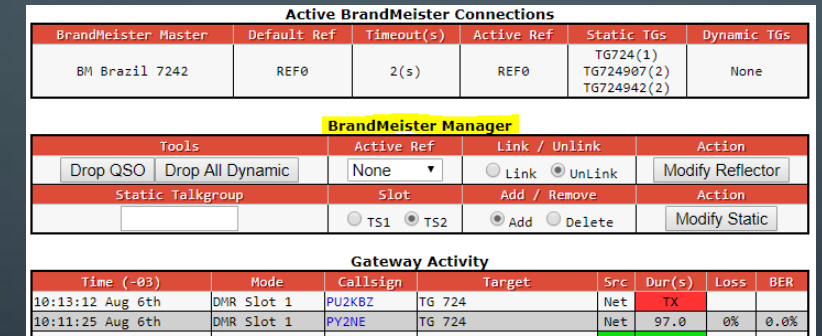

- Cadastro no Brandmeister e algumas peculiaridades: https://www.ham-dmr.com.br/knowledge[base/preciso-me-cadastrar-no-site-da-brandmeister-alem-do-meu-cadastro-no-radioid-net/](https://www.ham-dmr.com.br/knowledge-base/preciso-me-cadastrar-no-site-da-brandmeister-alem-do-meu-cadastro-no-radioid-net/)
- Hotspot Security: <https://www.ham-dmr.com.br/seguranca-de-id/>

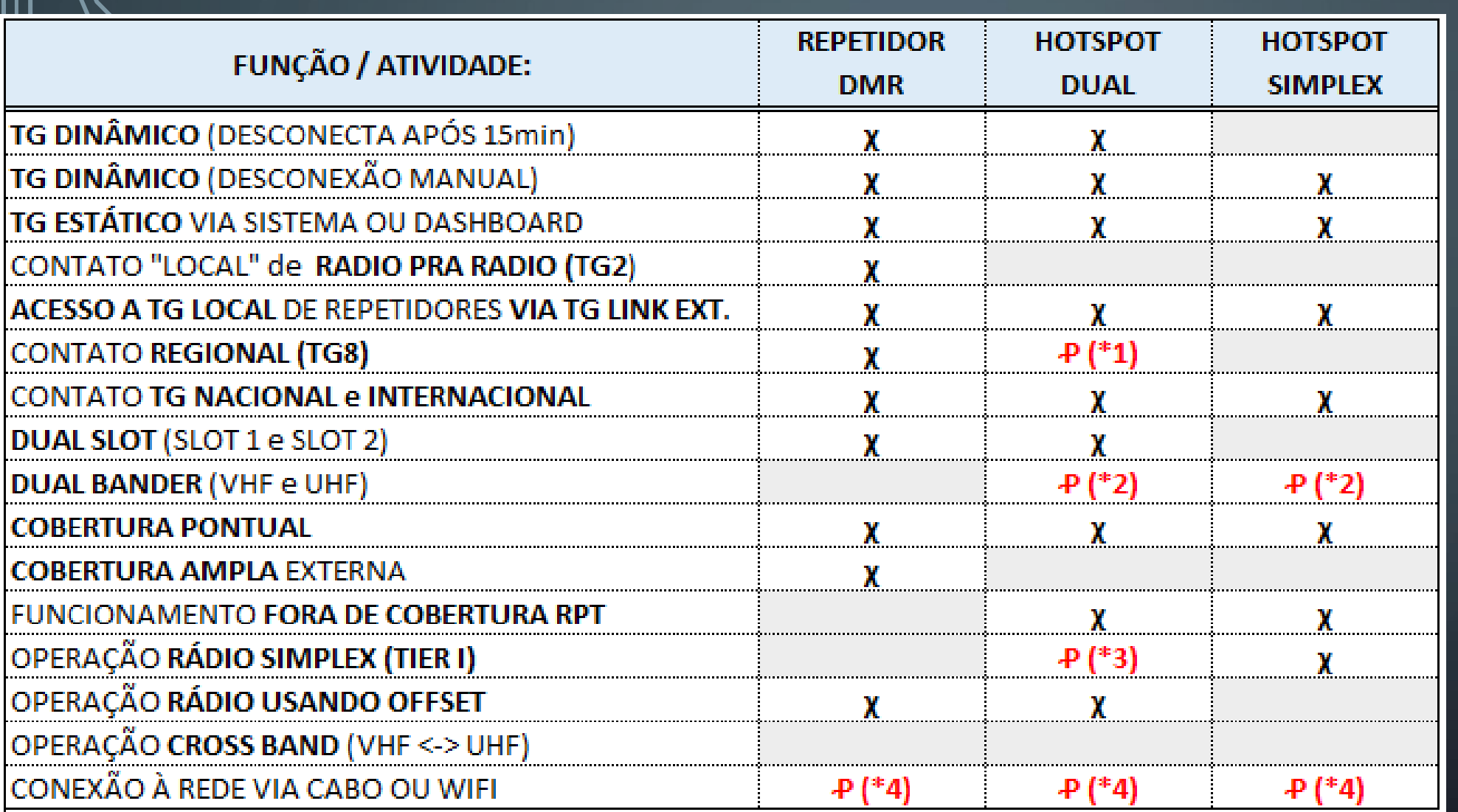

QUADRO **COMPARATIVO** ENTRE OS TRÊS

 $\|P({*}1)$ : Possível habilitar algum HS específico e chave para conectar Defesa Civil em emergencia com rede local.

P (\*2): Alguns HS Simplex tendem a funcionar melhor um UHF.

P (\*3): Possível funcionar Tier I se configurado como Simples no pi-star.

P (\*4): A conexão à Internet via cabo dependerá do Raspberry usado ou interface no caso do PI Zero W.

# RECOMENDAÇÕES E CURIOSIDADES DA REDE.

### **DUSO "INTERNACIONAL" - 45 SERVIDORES P2P.** REDE BRANDMEISTER EM VERDE. QUALQUER TG INTERNACIONAL.

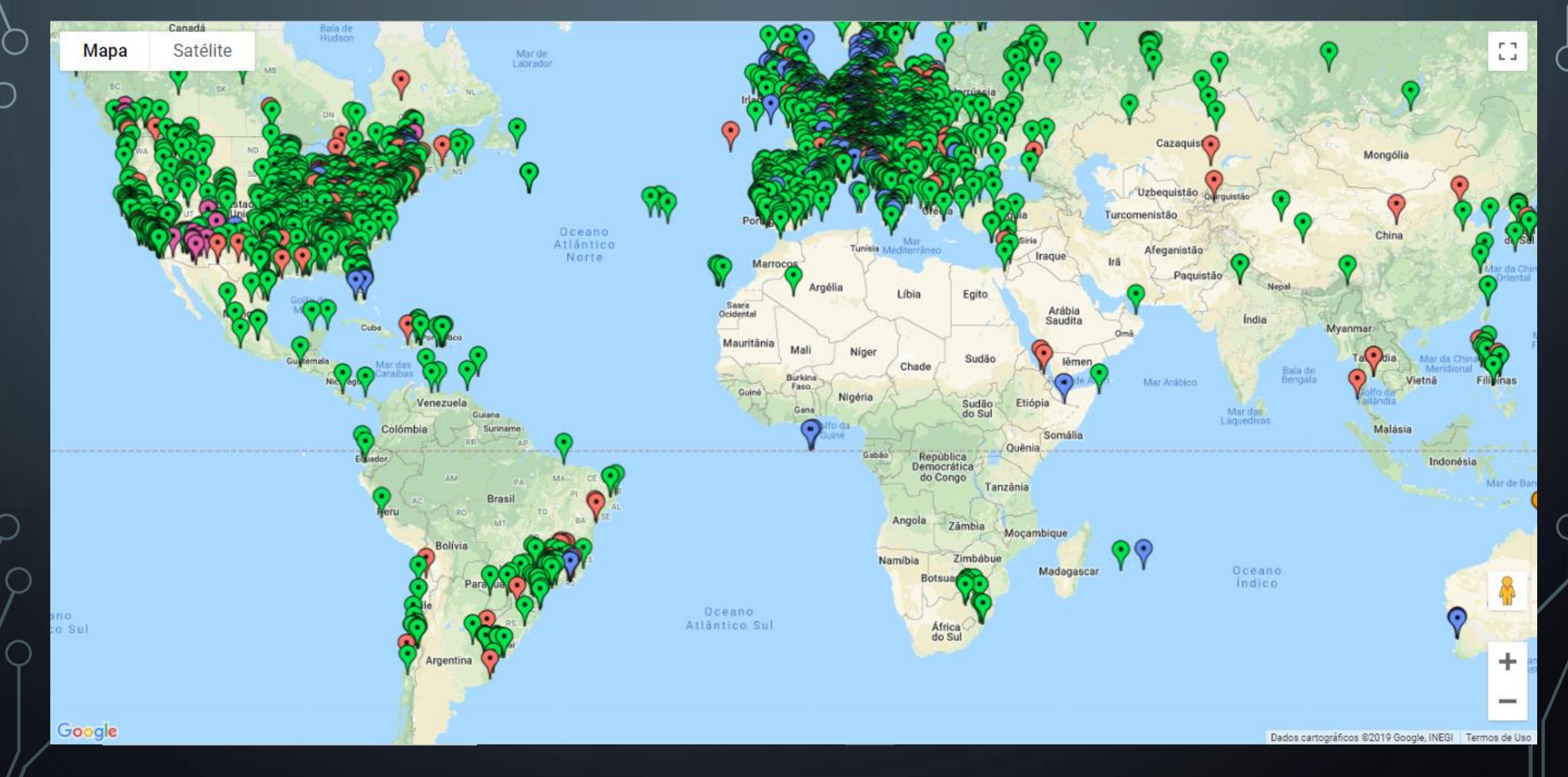

### **RECOMENDAÇÃO**

\*

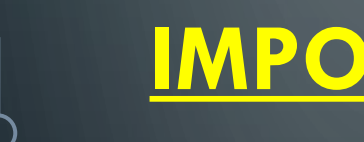

**IMPORTAN** 

**TODO prefixo precisa ter seu DMR ID para operar na rede DMR.**

**Sugerimos que antecipem seus registros na rede DMR obtendo o seu ID, independente de ter rádio, pois poderá usar radio de terceiros.**

#### *O registro na rede DMR é simples e basta seguir os passos abaixo:*

- 1.Acesse a página **[https://www.radioid.net/register#!](https://www.radioid.net/register)** ,clique em "Register Account", depois insira seu **e-mail**. Receberá um código de verificação para seguir com o cadastro.
- 2.Depois entre com seu **Prefixo**. Se você estiver registrado no QRZ.com a validação já ocorre, senão dependerá de envio da Licença digitalizada.
- 3.Depois basta **seguir os passos de cadastro**, tenha sua **licença** escaneada para baixar no site (costumam usar para validar o cadastro) e adote uma "**senha** de 8 dígitos contendo Letras Maiúsculas e minúsculas, símbolo e numero".
- 4.Anote seu DMR ID para uso no rádio, caso esqueça é fácil consultar no mesmo site.

*NOTA: Em dificuldades poderão abrir um Ticket (chamado) no Suporte que tem no cabeçalho do radioid.net, podendo escrever em português mesmo.*

**VAI UMA**

**DICA**

Você não precisa obter mais de um DMR ID, mesmo que queira utilizar mais de um periférico.

Basta complementar seu DMR ID acrescentando de 01 a 99 no final **para cada periférico**.

Ex.: ID 724XXXX ficaria: Hotspot 1 -> 724XXXX01. Hotspot 2 -> 724XXXX02. Hotspot 3 -> 724XXXX03.

Funcional apenas para ID pessoal de 7 dígitos.

### A IMPORTÂNCIA DO ESPAÇO DE CAMBIO NUMA REDE DIGITAL

A comunicação digital é interligada via REDE INTERNET. O tráfego de dados entre o "Repetidor ou Hotspot" e o "Servidor" passa por diversas INTERFACES e CAMINHOS DISTINTOS via rede internet. Todo caminho de Internet tem uma LATÉNCIA (atraso no transito de dados) e isso gera um atraso recepção da fala, uns Repetidores ou HotSpots mais, outros menos, podendo chegar a alguns segundos.

No Exemplo abaixo, temos três Repetidores ligados a um mesmo servidor e, passando por três redes de internet distintas,

No RPT 1 temps dois Radioamadores HAM 1 e HAM 2 conversando. Por estarem num mesmo repetidor não há latência entre eles e conversam tranquilos. No RPT 2 temos o HAM 3 já recebendo com alguma latência da rede. Observe que lheresta um pequeno tempo pra falar antes do HAM 2 e as chances de falarem juntos é grande. No RPT 3 temos o HAM 4 e devido a latência da rede dele, quando o HAM 1 parar de falar, se o HAM 2 ou 3 não derem espaço de cambio suficiente o HAM 4 não conseguirá falar ou falará junto.

#### POR ISSO SEGUEM DUAS RECOMENDAÇÕES IMPORTANTES:

1- DAR ESPAÇO DE CAMBIO de uns 5 SEGUNDOS aproximadamente.

2- PASSAR A PALAVRA DIRECIONANDO AO PRÓXIMO E ANUNCIANDO OS INDICATIVOS (Independente do Prefixo aparecer em multos rádios, isso evita atropelos).

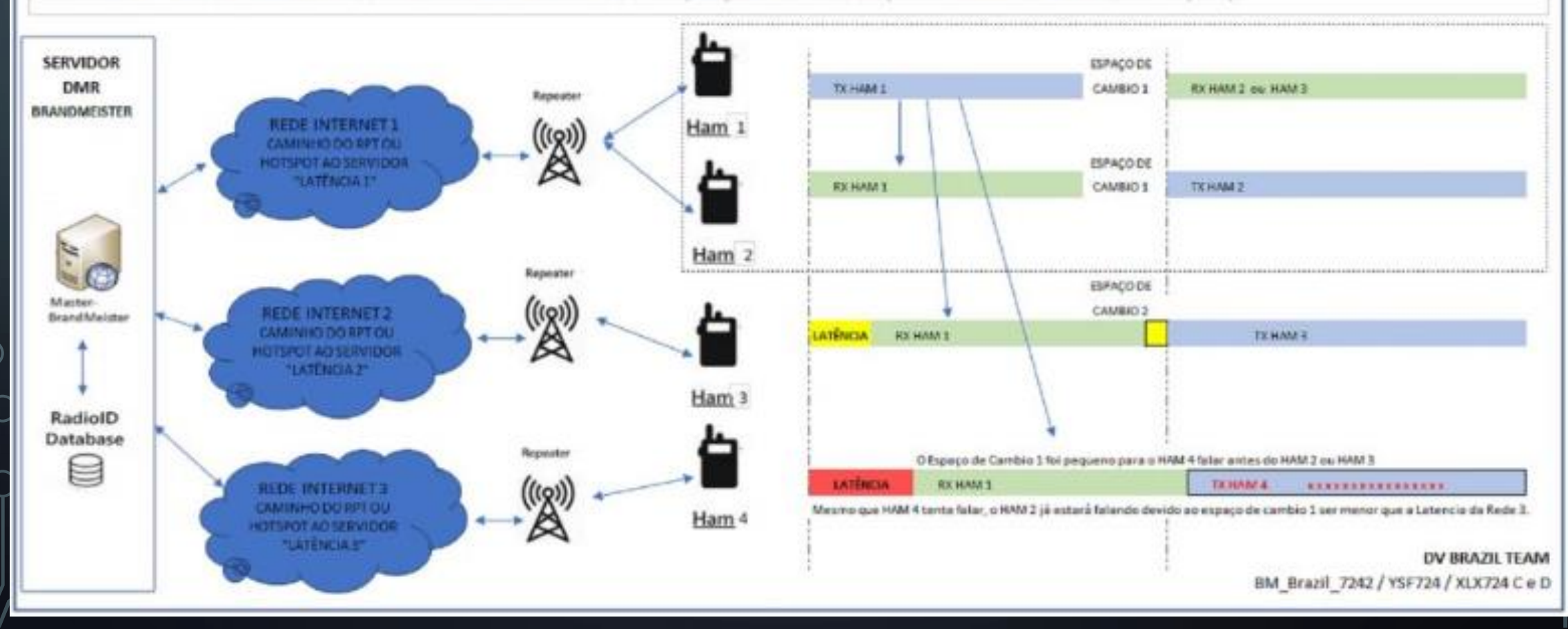

ESSE RESUMO E APRESENTAÇÃO FOI PREPARADO A PEDIDO DE ALGUNS AMIGOS QUE MOSTRARAM MUITAS DÚVIDAS PEDINDO UMA MELHOR EXPLICAÇÃO HAJA VISTO QUE MUITOS CONCEITOS DO DMR DIFEREM DO SISTEMA ANALÓGICO O QUAL ESTAMOS TODOS DOUTRINADOS E ACOSTUMADOS, MAS NEM POR ISSO SÃO DIFÍCES DE ENTENDER COM O TEMPO E USO DA REDE.

*Contato com a rede: [suporte@dvbrazil.com.br](mailto:suporte@dvbrazil.com.br)*

FTE 73

EQUIPE DVBRAZIL